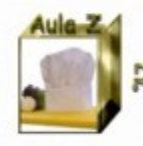

Recetario de competencias básicas

# Colaborar en una bitácora de Word Press

COM Isabel Yague Clua dis Proyecto Aula Z

Competencias T.I.C.

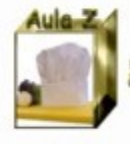

#### tecetario de competencias básicas

### **Para colaborar en una bitácora, necesitas que te invite el administrador mediante un correo electrónico como éste:**

#### I, Aula Z has invited you to use WordPress.com Recibidos | X

iyague1@xtec.cat | X

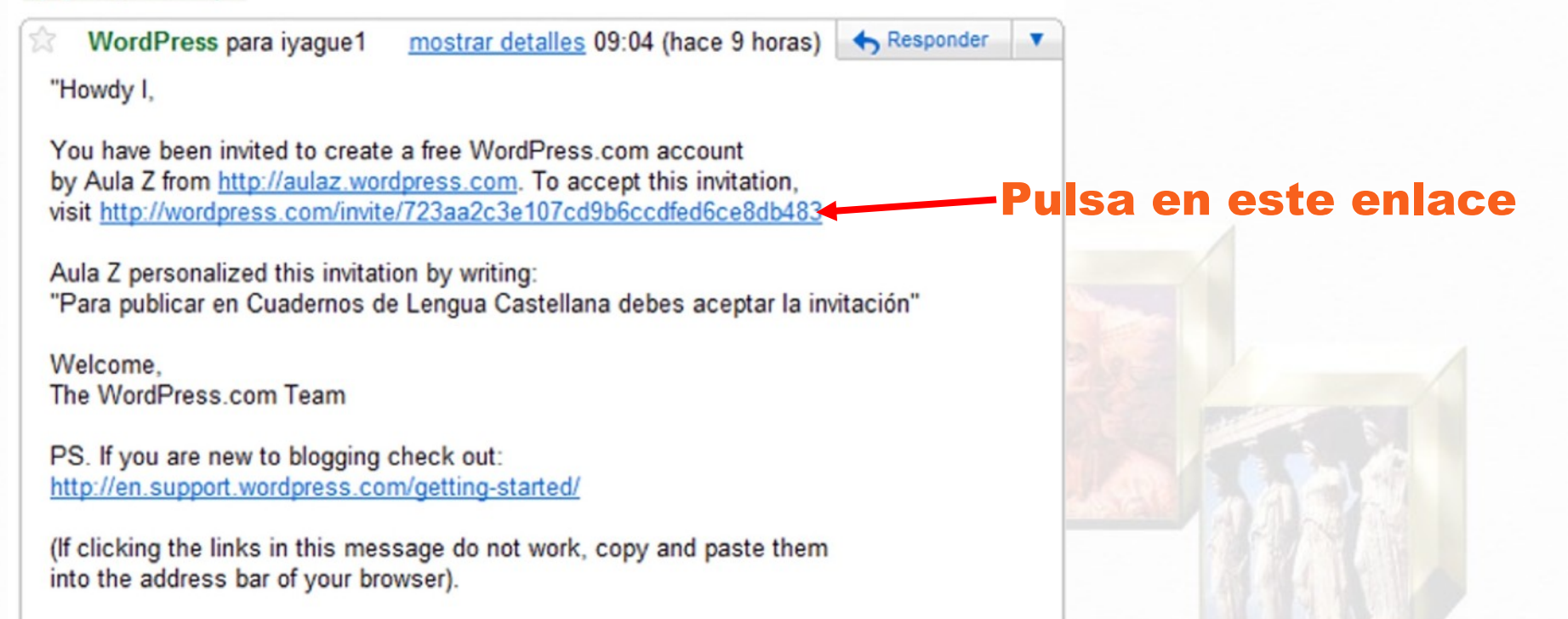

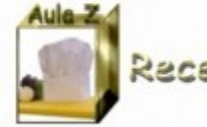

#### Recetario de competencias básicas

#### **Irás a un formulario que debes cumplimentar de la siguiente manera:**

Llene este formulario de una etapa y se le blogging segundos más tarde!

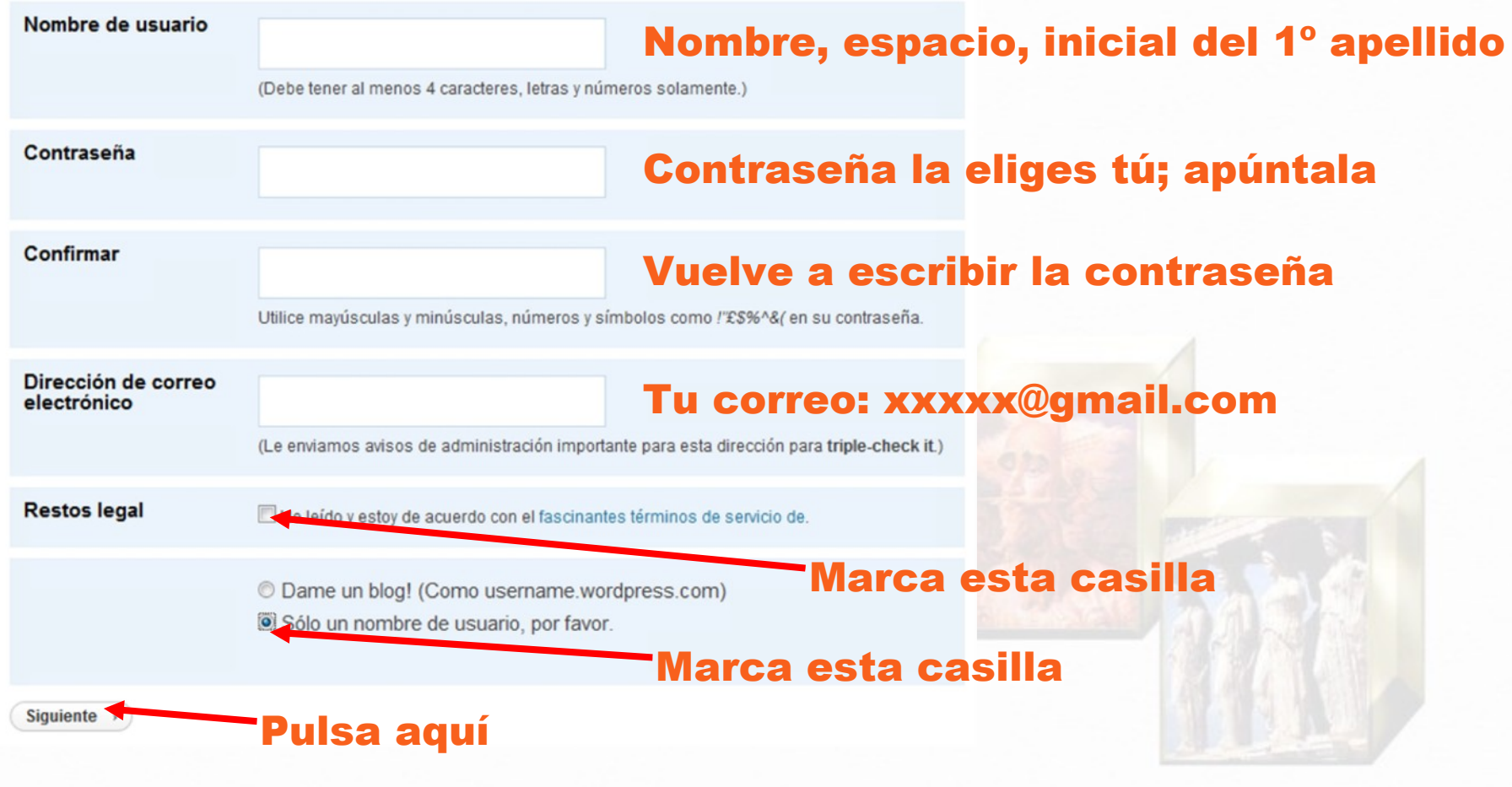

**Tienes un ejemplo en la diapositiva siguiente**

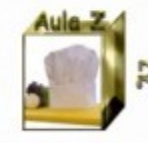

# Ejemplo:

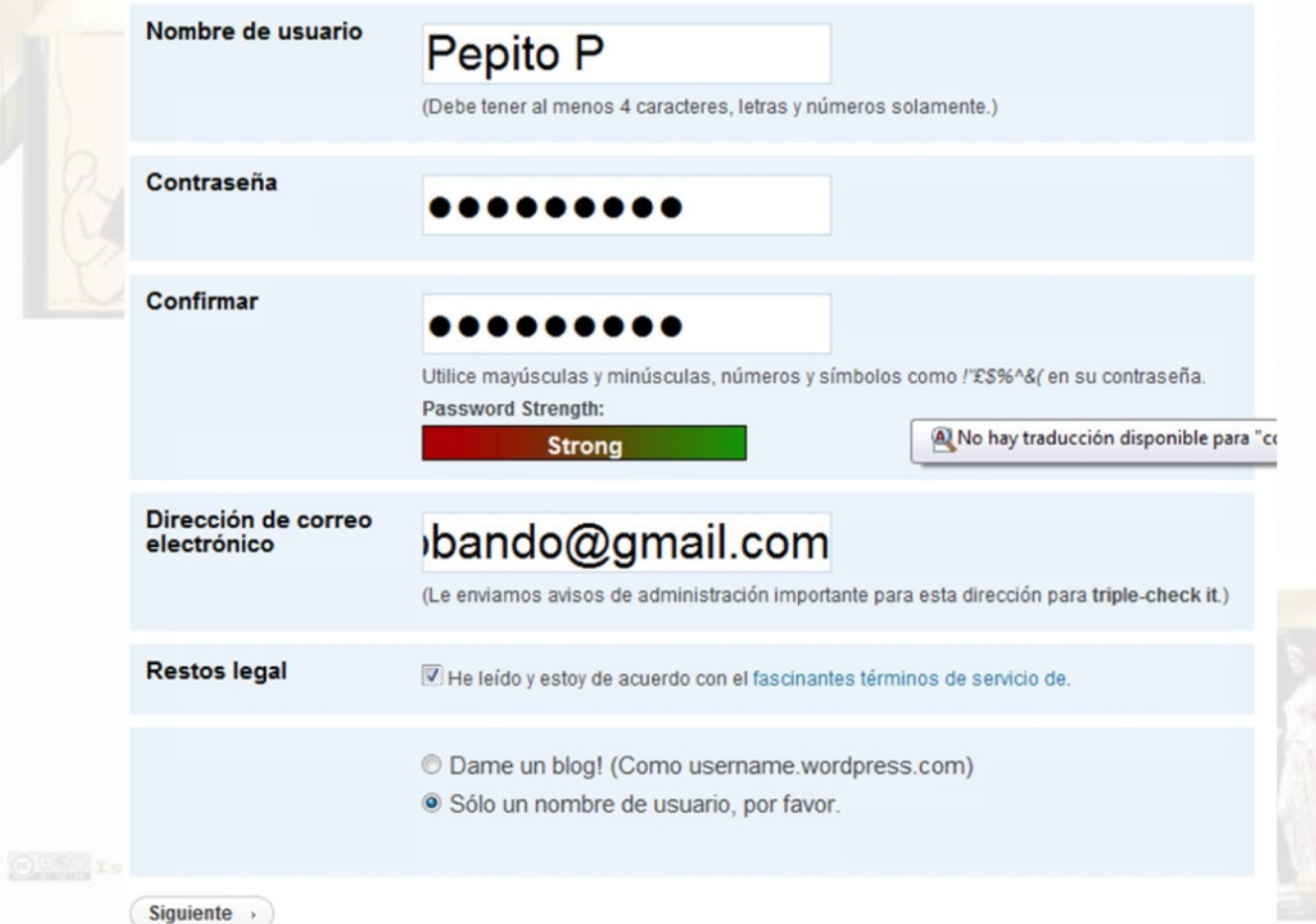

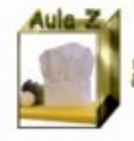

## Word Press te mandará un nuevo correo electrónico

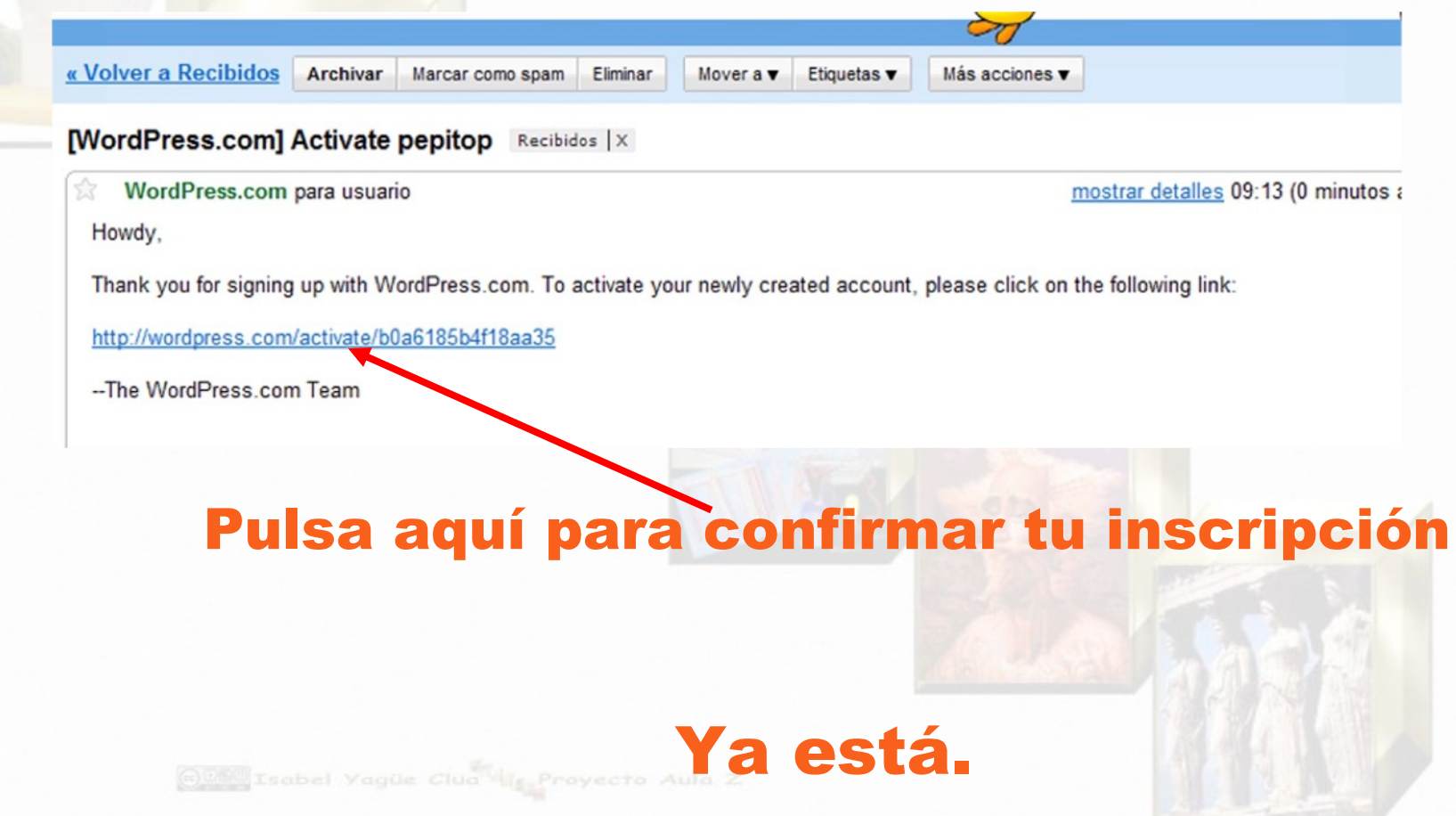